## Município de Quilombo - SC RELATÓRIO RESUMIDO DA EXECUÇÃO ORÇAMENTÁRIA DEMONSTRATIVOS DA RECEITA DE ALIENAÇÃO DE ATIVOS E APLICAÇÃO DE RECURSOS ORÇAMENTOS FISCAL E DA SEGURIDADE SOCIAL JANEIRO A ABRIL 2016/BIMESTRE MARÇO - ABRIL

## RREO - ANEXO 11 (LRE art 53, 8.1° inciso III)

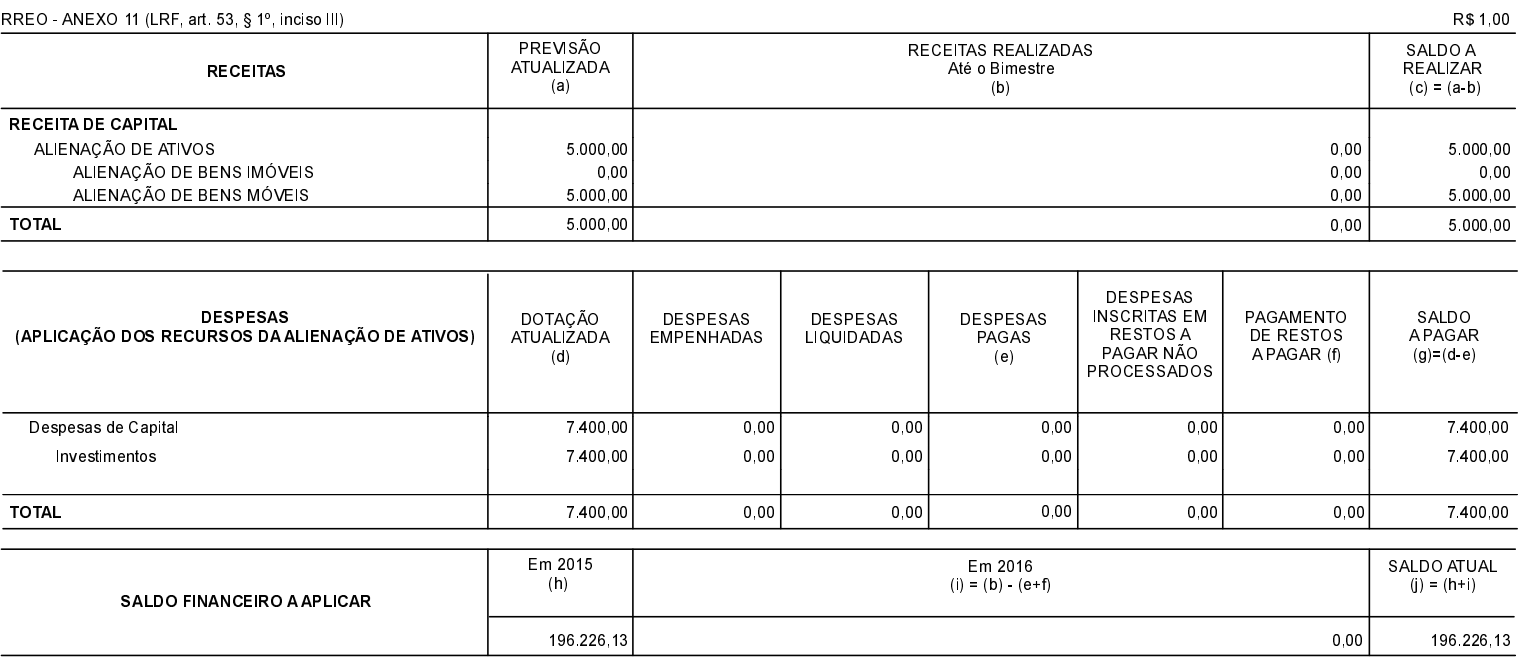

FONTE:

Quilombo, 05/05/2016

NEURI BRUNETTO Prefeito Municipal

EDGAR D.BERLANDA TC/CRC/SC 15.171/0/1